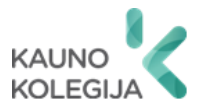

TECHNOLOGIJŲ FAKULTETAS MEDIJŲ TECHNOLOGIJŲ KATEDRA

Giedrė Judita Rastauskienė Ingrida Macijauskaitė Gitana Ginevičienė

## **RAŠTO DARBŲ RENGIMO NURODYMAI**

Metodinė knyga

KAUNAS 2017

Apsvarstyta ir patvirtinta Kauno kolegijos Technologijų ir kraštotvarkos fakulteto Medijų technologijų katedros 2016 m. gruodžio 21 d. posėdyje Protokolas Nr. TK7–17

© Giedrė Judita Rastauskienė, 2017 © Ingrida Macijauskaitė, 2017 © Gitana Ginevičienė, 2017 © Kauno kolegija, 2017

ISBN 978-9955-27-502-2

#### **PRATARMĖ**

Rašto darbų rengimo nurodymų tikslas – supažindinti Kauno kolegijos Technologijų fakulteto Medijų technologijų katedros studentus ir dėstytojus su studijų metu rengiamų rašto darbų samprata, paskirtimi, struktūra, apipavidalinimu, vaizdinio pristatymo reikalavimais.

#### **TURINYS**

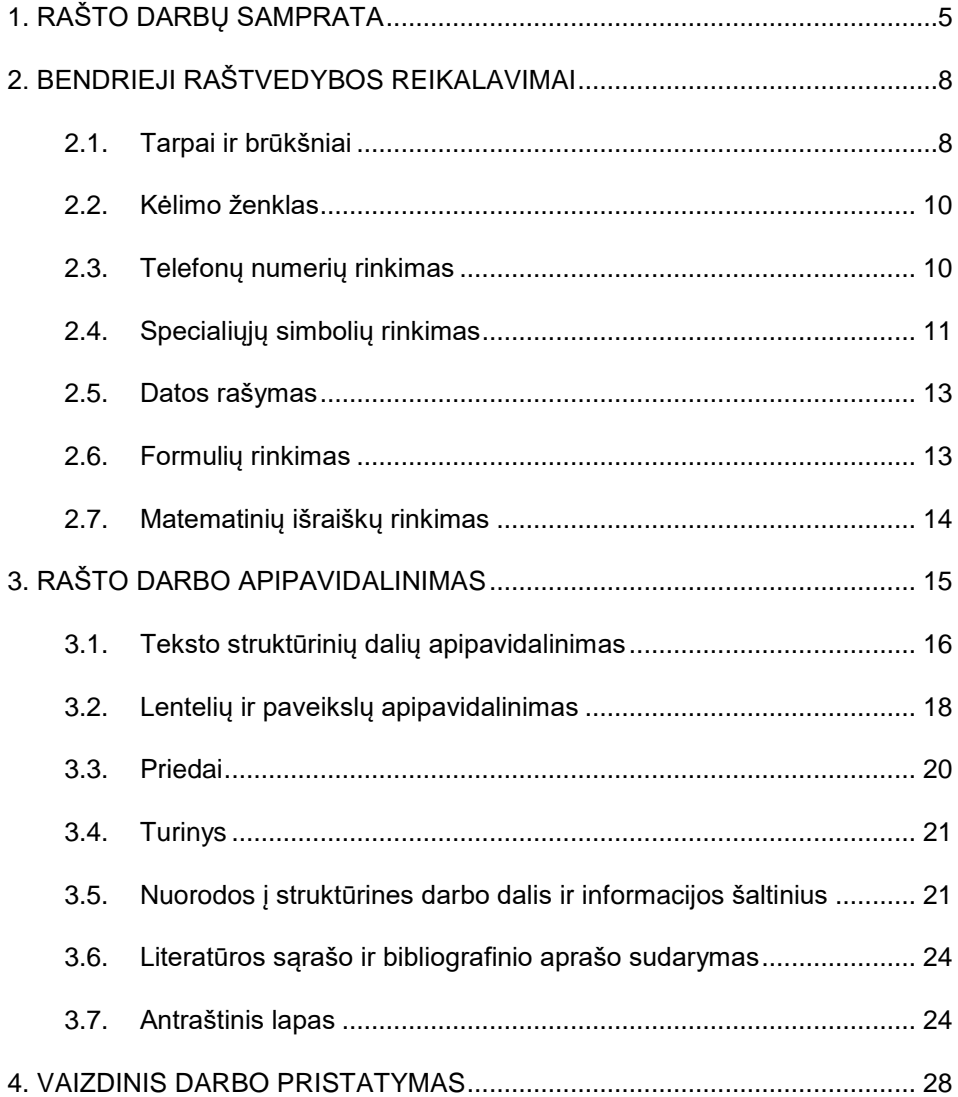

### **1. RAŠTO DARBŲ SAMPRATA**

<span id="page-4-0"></span>Rašto darbai – tai savarankiškos studijos: referatai, individualūs ir grupiniai praktikos darbai, kursiniai darbai ir praktikų ataskaitos, atsiliepimai, kuriais parodomos įgytos žinios, gebėjimas rasti efektyvius sprendimus, lavinami dokumentų rengimo ir apipavidalinimo įgūdžiai, profesinės kalbos kultūra.

Rašto darbų pateikimo būdai:

1. Rašytinis.

 $\overline{a}$ 

2. Rašytinis su vaizdiniu pristatymu. Šis būdas suteikia studentui galimybę vizualizuoti rašytinę informaciją, atsakyti į klausytojams iškilusius klausimus, įgyti bendravimo su auditorija įgūdžių.

**Referatas** – teorinė studija, nagrinėjanti (referuojanti) tam tikrą temą. Šio rašto darbo paskirtis – lavinti analitinį mąstymą, gebėjimą apibendrinti mokslinėsdalykinės informacijos šaltinius, formuluoti išvadas, teikti siūlymus<sup>1</sup>. Referatas rengiamas individualiai arba darbo grupėje. Individualaus darbo apimtis – apie 12–15 puslapių. Grupinio darbo apimtis gali būti didesnė. Ją nustato dalyko dėstytojas.

**Individualus / grupinis praktinis darbas** – praktinė studija, nagrinėjanti tam tikrą problemą (uždavinį). Šio rašto darbo paskirtis – lavinti analitinį mąstymą, gebėjimą apibendrinti informaciją, rasti sprendimą, formuluoti išvadas, teikti siūlymus.

**Kursinis darbas** (projektas, planas, eksperimentinis tyrimas) – tai taikomojo pobūdžio studija, ugdanti gebėjimą susieti mokslines-dalykines žinias ir rasti optimalų sprendimą. Kursiniame darbe nagrinėjami keli problemos sprendimo būdai, atliekami projektiniai skaičiavimai, ieškoma geriausio sprendimo, formuluojami pasiūlymai. Kursinio darbo tema ir apimtis priklauso nuo studijų specifikos, studijų dalyko plane numatytų tikslų ir dalykui skirtų valandų skaičiaus.

**Praktikos ataskaita** *–* tai aprašomoji studija, rengiama atlikus studijų plane numatytas praktikas. Praktikos ataskaitoje rodomos profesinės kompetencijos – gebėjimas praktiškai taikyti įvairių studijų dalykų žinias, aprašoma veiklos eiga, pateikiamos atliktos užduotys.

**Atsiliepimas.** Studijų metu organizuojamos pažintinės išvykos į įmones ar organizacijas, muziejus, dalyvaujama konferencijose, seminaruose. Studijų procesas vyksta ne auditorijose, o perkeliamas į profesionalią aplinką. Kaip grįžtamojo ryšio rezultatas, rengiamas atsiliepimas – nedidelis 2–3 puslapių apimties rašto darbas, kuriame nurodomas išvykos tikslas ir objektas, apibendrinama gauta informacija, jos aktualumas, naujumas ir naudingumas.

**Baigiamasis darbas** – tai savarankiškas kvalifikacinis rašto darbas, atskleidžiantis asmens gebėjimą susieti studijų metu įgytas žinias, įgūdžius ir profesines kompetencijas. Šio darbo pagrindu vertinamas studento pasirengimas savarankiškai veiklai ir suteikiama kvalifikaciją. Metodiniai nurodymai skirtingų studijų programų baigiamiesiems darbams pateikiami atskiru leidiniu Medijų technologijų katedros svetainėje. Prieiga per internetą: <http://media.kauko.lt/>

<sup>1</sup> Rašto darbas, sudarytas tik mechaniškai sudėliojant kitų autorių publikuotus tekstus, nepateikiant paties autoriaus (studento) minčių ir įžvalgų, neatitinka studijų darbui keliamų reikalavimų.

Rašto darbus sudaro:

**Antraštinis lapas.** Tai pirmasis lapas (viršelis), kuriame nurodoma studijų institucija, darbo tema, informacija apie autorių ir vadovą. Šis lapas rengiamas pagal [3.3.](#page-23-1) skyriuje pateikiamus reikalavimus.

**Turinys** pateikiamas tik tuo atveju, jei rašto darbas turi skyrių ir poskyrių struktūrą. Turinio rengimo rekomendacijos pateikiamos [3.4.](#page-20-0) skyriuje.

**Įvadas.** Šioje dalyje, nurodomas nagrinėjamos temos aktualumas, naujumas ir praktinis reikšmingumas. Pagal tai iškeliama darbo problema, formuluojamas tikslas (ką rengiamasi analizuoti), apibrėžiamas objektas. Įvade turi atsispindėti esmė to, kas bus pateikiama tolesnėse dalyse. Jei darbą rengia grupė studentų, nurodomas kiekvieno autoriaus indėlis (kuris kokią medžiagą surinko, išanalizavo, kokį skyrių parašė ir pan.). Praktikos ataskaitos įvade nurodoma praktikos atlikimo vieta ir organizacija.

**Analitinė dalis.** Šioje dalyje apžvelgiami moksliniai-dalykiniai informacijos šaltiniai, susiję su darbo tema. Atskleidžiama darbo esmė, nagrinėjamos problemos situacija, apžvelgiami kitų autorių nuveikti darbai, pagrindžiama kodėl pasirinkta vieną ar kitą teorija, metodas, problemos sprendimo būdas. Informacija pateikiama nuosekliai – taip, kad būtų pasiektas įvade suformuluotas darbo tikslas, įgyvendinti numatyti uždaviniai. Mintys dėstomos dalykine kalba, glaustai ir aiškiai.

- Referatas grindžiamas teorijomis, koncepcijomis, modeliais, pavyzdžiais.
- Individualus / grupinis praktinis darbas grindžiamas instrukcijomis, normatyvais, pavyzdžiais.
- Kursinio darbo teorinė dalis grindžiama instrukcijomis, normatyvais, standartais, analogais, pavyzdžiais, įrangos, medžiagų gamintojų ar tiekėjų rekomendacijomis.
- Praktikos ataskaitos teorinėje dalyje aprašomos technologijos, įranga, žmogaus sauga, produktų analizė, nagrinėjami analogai ir pavyzdžiai.

**Projektinė dalis** turi tiesiogiai sietis su analitine dalimi. Joje aprašomi pasirinkti metodai, jų tikslingumas, atlikimo eiga, instrumentai, medžiagos, įranga, pateikiami apibendrinti rezultatai ir jų vertinimas. Šioje dalyje taip pat pateikiami skaičiavimai, kurie parodo teikiamų siūlymų pagrįstumą, kaip, kokiais būdais ar priemonėmis galima sumažinti kaštus, optimizuoti procesus, padidinti pelną ir pan.

**Išvados ir rekomendacijos.** Išvadose pateikiamas glaustas teorinės ir praktinės dalių informacijos apibendrinimas, įvertinama, ar pasiektas iškeltas tikslas, kur galima pritaikyti, panaudoti gautus rezultatus, ko turėtume siekti ateityje. Išvados numeruojamos arabiškais skaitmenimis, jų turi būti tiek, kiek buvo uždavinių arba daugiau. Rekomendacijose teikiami siūlymai, pvz., Nors nagrinėtos paslaugos kaina yra didelė, ši priemonė leistų sumažinti bendrąją produkto savikainą 5 proc.

**Literatūra** (žr. [3.2.](#page-23-0) skyrių). Šioje dalyje pateikiamas numeruotas darbe nagrinėtų informacijos šaltinių sąrašas: normatyvai, instrukcijos, standartai, norminiai aktai, susiję su nagrinėtomis technologijomis, metodikomis, įranga, medžiagomis ir kt. Referate apžvelgiama keletas mokslinės ar dalykinės informacijos šaltinių.

**Priedai** (žr. [3.3.](#page-19-0) skyrių). Į prieduose dedami grafiniai vaizdai, eskizai, pavyzdžiai, schemos, kita su atliktu darbu susijusi informacija, pvz., praktikos lankomumo ataskaita (1 pav.), žurnalas (2 pav.), darbdavio / įmonės atstovo atsiliepimas. Priedai į darbo apimtį neįskaičiuojami.

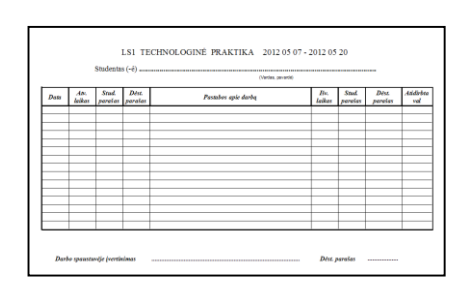

*1 pav. Praktikos lankomumo ataskaitos pavyzdys*

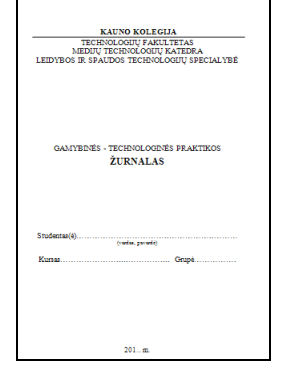

*2pav. Gamybinės-technologinės praktikos žurnalo pavyzdys*

<span id="page-6-0"></span>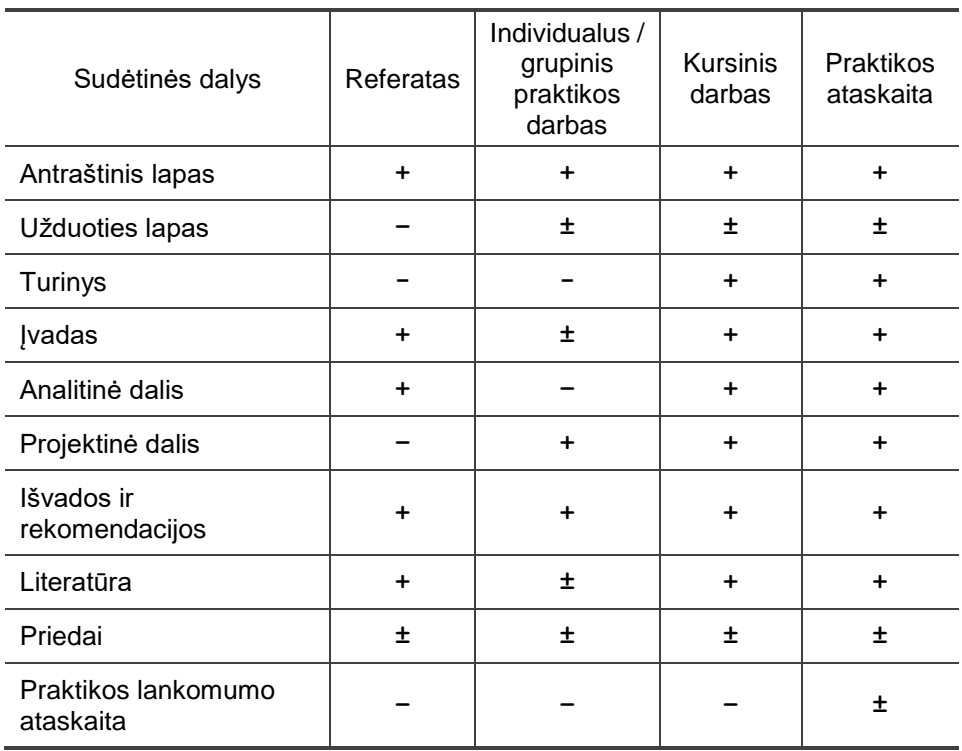

*1 lentelė. Rašto darbo sudėtinės dalys*

Įteikdamas rašto darbą, studentas (-ė) užtikrina, kad parengtas darbas yra originalus – neturi plagiato požymių (žr. [3.2.](#page-23-0) skyrių) ir jokia jo dalis nebuvo panaudota Kauno kolegijoje, kitose studijų ar mokslo institucijose.

### **2. BENDRIEJI RAŠTVEDYBOS REIKALAVIMAI**

<span id="page-7-0"></span>Studijų darbų tekstai rengiami beasmene gramatikos forma arba trečiuoju asmeniu, pvz., ne "aš nustačiau", o "nustatyta" arba "nustatėme". Laikomasi bendrinės lietuvių kalbos normų ir mokslinės terminijos reikalavimų.

Įmonių, organizacijų, laikraščių, periodinių leidinių simboliniai pavadinimai vartojami originalia rašyba (be lietuviškų galūnių) ir yra išskiriami kabutėmis, pvz., "Lietuvos rytas", "Sonex", "Mercedes Benz". Kompiuterinių programų, operacinių sistemų, svetainių ir pan. pavadinimai išskiriami šriftu. Dalykinėje kalboje simbolinis pavadinimas vartojamas su nomenklatūriniu žodžiu, pvz.: programa *Microsoft Word*, operacinė sistema *Linux*, svetainė *W3school*. Prie nelietuviško simbolinio pavadinimo pridedama lietuviška galūnė, jeigu simbolinis pavadinimas vartojamas prieš nomenklatūrinį žodį, pvz.: "Sanito" vaistai (t. y. bendrovės "Sanitas" vaistai), "Sonexo" teikiamos paslaugos (t. y. bendrovės "Sonex" teikiamos paslaugos).

<span id="page-7-1"></span>Nelietuviški pavadinimai, virtę bendriniais žodžiais, rašomi be kabučių, mažąja raide ir kaitomi kaip kiti lietuvių kalbos žodžiai, pvz.: boingas, internetas, feraris.

#### **2.1. Tarpai ir brūkšniai**

<span id="page-7-2"></span>Kompiuteriu renkamuose tekstuose vartojami trijų rūšių brūkšniai — ilgasis brūkšnys *Em Dash*, brūkšnys (minuso ženklas) *En Dash* ir jungiamasis brūkšnys *nonbreaking hyphen* ([2](#page-7-2) lentelė).

| Ženklo pavadinimas        | Ženklas | Dešimtainis kodas |  |
|---------------------------|---------|-------------------|--|
| Jungiamasis brūkšnys      | -       | 045               |  |
| Brūkšnys (minuso ženklas) | 0150    |                   |  |
| Ilgasis brūkšnys          |         | 0151              |  |

*2 lentelė. Brūkšnių ASCII kodų lentelė*

Jungiamasis brūkšnys renkamas nepaliekant tarpo nei prieš, nei po jo. Jis vartojamas:

- žodžiams trumpinti, pvz.: m-kla mokykla; i-tas institutas;
- skiemenims atskirti, pvz.: saus-me-dis, kel-tas;
- žodžio sudedamosioms dalims nurodyti, pvz.:

priešdėliams pra-, nu-, per-;

priesagos , pvz.: -yti, -auti, -ėti;

skaičių trumpiniams, pvz.: 1-asis, 12-ieji, 50-etis;

- tarp numerius žyminčių skaitmenų ir skaičių grupių, pvz., LST EN ISO 2144-3;
- tarp pašto kodo raidinės dalies LT ir skaičių, pvz., LT-12345 Kaunas;
- jungiamuoju brūkšniu jungiami lygiaverčiai žodžiai, pvz.: anglų-lietuvių kalbų žodynas, seminaras-pasitarimas, Sofija Kymantaitė-Čiurlionienė, pirkimo-pardavimo sutartis, kasininkas-kontrolierius.

Kai antrasis žodžių junginio žodis turi kitą prasmę, jungiamasis brūkšnys nerenkamas: gydytojas konsultantas, gydytojas ekspertas, bankas akcininkas, firma partnerė, įmonė rėmėja, sąskaita faktūra. Šiuo atveju žodžiai nėra lygiaverčiai, nes antrasis žodis tik paaiškina ar patikslina pirmąjį. Norint uždrausti tokių žodžių atskyrimą, naudojamas jungiamasis tarpas °.

 *Microsoft Word* programoje jis įterpiamas klavišų deriniu [Ctrl] [Shift] [Spacebar] arba klavišų deriniu [Alt] ir [0] [1] [6] [0].

Jungiamasis tarpas gali būti naudojamas:

- tarp žodžių santrumpų:  $t.^{\circ}v$ . (ne  $t.v.$ ) arba doc. $^{\circ}dr$ . (ne doc.dr.);
- tarp vardo santrumpos ir pavardės: T.°Petrauskas (ne T.Petrauskas). Renkant paprastą tarpą vardas gali netilpti į vieną eilutę su pavarde. Pavardė nukeliama į kitą eilutę, o tekste neišvengiamai atsiranda alogizmas, kuris apsunkina informacijos suvokimą.

Renkant ilgąjį brūkšnį tekste, tarpai paliekami iš abiejų pusių.

 Jei leidinyje nėra matematinių formulių, nesvarbu, kas – ilgasis brūkšnys ar brūkšnys – yra vartojamas tekste. Svarbu tik, kad jis aiškiai skirtųsi nuo jungiamojo brūkšnio – būtų už jį ilgesnis ir vienodas visame tekste.

Renkant tekstą tarp žodžių paliekamas tik vienas tarpas. Visgi tarpai nerenkami:

- Prieš skyrybos ženklą. Taškas, kablelis, kabliataškis, šauktukas, klaustukas ir kt. renkami prie pat žodžio, nepaliekant tarpo. Po skyrybos ženklo renkamas tik vienas tarpas. Jei reikia naudoti du skyrybos ženklus greta, tarpas tarp jų nerenkamas.
- Tarp skliaustų ir kabučių. Lietuviškas tekstas, apgaubiamas atidarančiomis " ir uždarančiomis " kabutėmis ar skliaustais be tarpų: "Banga", (Banga).
- Rašant gretutinių formų galūnes renkamas tarpas, pvz.: mokinys (-ė) mokytojas (-a), gerbiamasis (-oji). Jei atskliaustas baigmuo natūraliai prišlyja prie žodžio, tarpas nerenkamas, pvz.: mokymas(is), mokytoja(s).
- Abipus jungiamojo brūkšnio ar brūkšnio, kuriuo nurodomas dydžio kitimas, adresas ar laikotarpis, pvz.:

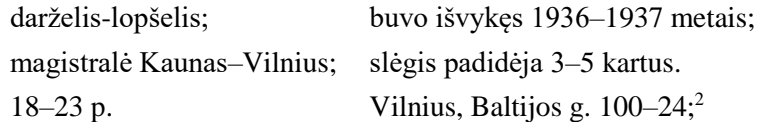

 $\bullet$  Prieš kampo laipsnių ženklą:  $90^{\circ}$  kampas.

 $\overline{a}$ 

<sup>2</sup> Adresai rašomi vadovaujantis Adresų formavimo taisyklėmis, patvirtintomis LR Vyriausybės 2002 m. gruodžio 23 d. nutarimu Nr. 2092 ir VLKK patvirtinta rekomendacija "Dėl gatvių pavadinimų sudarymo ir rašymo".

#### **2.2. Kėlimo ženklas**

<span id="page-9-0"></span>Žodžiai į kitą eilutę keliami pagal lietuvių kalbos reikalavimus: ne bet kaip, o skiemenimis, įterpiant kėlimo ženklą. *Microsoft Word* programoje klavišų deriniu [Ctrl] ir [ \_ ] pirmasis žemesnės eilutės žodis gali būti suskaidomas į dalis kėlimo ženklu  $-$ . Kėlimo ženklas bus spausdinamas tik tuo atveju, jei viena žodžio dalis nukeliama į kitą eilutę, o kita – lieka toje pačioje eilutėje kaip ir kėlimo ženklas.

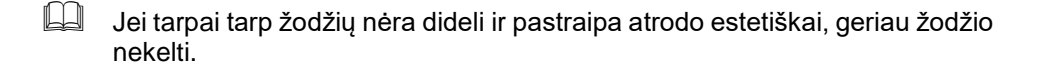

#### **2.3.Telefonų numerių rinkimas**

<span id="page-9-1"></span>Nurodant vieną numerį po žodžių Telefonas, Faksas, Mobilusis telefonas santrumpų dedamas taškas (Tel., Faks., Mob.), nurodant du ar daugiau numerių – taškas ir dvitaškis (Tel.:, Faks.:, Mob.:).

Telefono numerio<sup>3</sup> skaitmenims grupuoti naudojamas tarpas. Skaitmenys grupuojami taip, kad juos būtų galima lengviau įsidėmėti, išgirsti ar pamatyti: 12345, 12 345, 12 34 56, 123 4567.

Nacionaliniai telefono ryšio numeriai rašomi taip:

Telefonas arba Tel. (8 342) 12 345

Faksas arba Faks. (8 342) 12 345

Mobilusis telefonas arba Mob. 8 123 45 678

Tarptautiniai telefono ryšio numeriai rašomi taip:

Telephone arba Tel. + 370 342 12 345 Fax + 370 342 12 345 Mobile arba Mob. + 370 123 45 678

 Tarptautinis telefono ryšio numeris turi būti rašomas po nacionalinio ryšio numerio, o atitinkami skaitmenys išdėstomi vienas po kito taip:

> Telefonas (8 342) 12 345 arba Tel. + 370 342 12 345

1

 Jei abonentas turi kelis telefono ryšio numerius, jiems atskirti vartojamas pasvirasis brūkšnys / (iš abiejų pusių atskiriamas tarpais):

> Telefonai arba Tel.: (8 342) 12 345 / 12 346 / 12 347 Faksai arba Faks.: (8 342) 12 345 / 12 346 / 12 347

 $3$  Telefono ir fakso numeriai rašomi pagal Nacionalinių ir tarptautinių telefono ryšio numerių rašymo rekomendacijas, patvirtintas LR ryšių reguliavimo tarnybos direktoriaus 2005 m. gruodžio 23 d. įsakymu Nr. IV–1162.

Galima rašyti visa tik pirmaji telefono ryšio numeri, o kitu – tik paskutiniuosius besiskiriančius skaitmenis. Šiuo atveju tarpai abipus pasvirojo brūkšnio nepaliekami:

Telefonai arba Tel.: (8 342) 12 345/46/47

Faksai arba Faks.: (8 342) 12 345/46/47

Paslaugų telefono ryšio numeris ir serijos 7XX XX XXX, 8XX XX XXX, 9XX XX XXX (X – bet koks skaičius nuo 0 iki 9) rašomas taip:

Telefonas arba Tel. 8 800 12 345

Telephone arba Tel. + 370 800 12 345

 Nurodant papildomą telefono ryšio numerį, kurį galima surinkti paskambinus pagrindiniu telefono ryšio numeriu, jis rašomas taip:

Telefonas arba Tel. (8 342) 12 345, papild. 123

Telephone arba Tel. + 370 342 12 345, papild. 123

#### **2.4.Specialiųjų simbolių rinkimas**

<span id="page-10-0"></span>Namo numeris su raide rašomas be tarpo:

Savanorių pr. 8B–6; Sodų g. 12A;

Numerio pažymėjimas renkamas su tarpu po taško: Byla⊔Nr.⊔2.

Paragrafo ženklas renkamas su tarpu prieš ženklą arba po jo: §⊔3, 3⊔§

Lietuviškame tekste vietoje ženklo % renkamas tekstas: 5 proc., 25 proc.

Temperatūros išraiška renkama su tarpu tarp skaitmenų ir skalės ženklo:

1⊔°F, +11⊔°C, 0,56⊔°K

Valiutos ženklai renkami su tarpu po skaitinės reikšmės:

15⊔Lt, 20⊔\$

SI sistemos vienetai žymimi simboliais, po kurių taškas nerenkamas, pvz.: km;  $\rm cm; kg; m^3; m.$  Tačiau šį taisyklė negalioja kitų sistemų matavimo vienetams, pvz.: a. (amžius); mėn. (mėnuo), val. (valanda), sek. (sekundė), m. (metai), m. m. (mokslo metai).

Laikas žymimas taip:

Įėjimas nuo 11.30 iki 18.00 val.; Ciklo trukmė 4 val. 15 min.; Prasideda 3.15; 18:45; 3.15 val.

Dešinysis pasvirasis brūkšnys / vartojamas analogiškiems objektams pažymėti. Vartojant pasvirąjį brūkšnį tarp žodžių ar jų sutrumpinimų tarpai abipus jo paliekami šiais atvejais:

- Tarp greta vartojamų alternatyvius dalykus reiškiančių žodžių: tel.⊔/⊔ faks. Sriuba⊔/⊔Soup Tel.⊔/⊔faks. 2126575 Medelyno⊔g.⊔5⊔/⊔Sodų⊔g.⊔8
- Cituojant poeziją arba nurodant tekstą, parašytą atskirose eilutėse: Posėdžio pirmininkas⊔/⊔Posėdžio sekretorius⊔/⊔Dalyvauja

Dešinysis pasvirasis brūkšnys nerašomas*:*

- tarp žodžių ar santrumpų, susijusių priklausomybės santykiais: asmens kodas – a.⊔k. (*ne* a / k) atsiskaitomoji sąskaita – a.⊔s. (*ne* a / s)
- nurodant metų ribas: 2000–2007⊔m. (ne 2000 / 2007 m.)

Tarpai abipus dešiniojo pasvirojo brūkšnio nepaliekami:

- tarp skaičių ar matavimo vienetų: vėjas 5–8⊔m/s greitis 124⊔Mb/s važiavo 180⊔km/h⊔greičiu
- nurodant dokumentų numerius:

Įsakymas Nr.⊔06/48

nurodant kompiuterių programų versijas:

Microsoft⊔Office⊔97/2003

Alternatyvūs dalykai nusakomi su skliausteliais:

Rajonų (miestų) tarybos Pasirašo pirmininkas ir (arba) pirmininko pavaduotojas

Norint pateikti abiejų giminių formas, tinka tik skliaustai, pvz., Reikalingi vadybininkai (-ės).

Jei turime pasirinkimą tarp dešiniojo pasvirojo brūkšnio / ir skliaustų ženklų ( ), pirmenybė teikiama skliaustams, pvz.:

Didelio ir (ar) vidutinio formato spaudos mašinos

Žodžių junginys elektroninis paštas trumpinamas el. paštas, e. paštas (ne el. P., e-paštas, e-p.). Po trumpinio dvitaškis nerenkamas.

#### **2.5. Datos rašymas**

<span id="page-12-0"></span>Vadovaujantis Lietuvos vyriausiojo archyvaro įsakymu dėl Dokumentų rengimo taisyklių patvirtinimo (2011 m. liepos 4 d. Nr. V-117), oficialiuose dokumentuose data rašoma trumpuoju ir mišriuoju būdais, pvz.:

- Trumpasis būdas 2002-04-05 (jei mėnesį ar dieną reiškia vienaženkliai skaičiai, prieš juos rašomas nulis);
- $\bullet$  Mišrusis būdas 2002 m. balandžio 5 d. (vienaženkliai dienos skaitmenys rašomi be nulio).

Valstybinės lietuvių kalbos komisijos prie Lietuvos Respublikos Seimo 2001 m. gegužės 3 d. nutarime Nr. 2 (78) numatoma kitose kalbos vartojimo srityse datą rašant trumpuoju būdu metus, mėnesį ir dieną reiškiančias skaitmenų grupes skirti arba brūkšneliais, arba tarpeliais, pvz.:

```
2002-04-29;
2002 04 29.
```
Vadovaujantis Lietuvos vyriausiojo archyvaro įsakymu patvirtintomis *Dokumentų rengimo taisyklėmis*, oficialiuose dokumentuose (raštuose, įsakymuose, nutarimuose ir pan.) datą privalu rašyti su brūkšneliais, o kituose tekstuose galima rašyti, kaip patogiau – su brūkšneliais ar be jų, tačiau svarbu, kad tame pačiame dokumente būtų rašoma vienodai.

#### **2.6. Formulių rinkimas**

<span id="page-12-1"></span>Rengiant įvairius rašto darbus, rašant mokslinius straipsnius, dažnai tenka rinkti formules, pvz.:

$$
h = \frac{X_{max} - X_{min}}{k} \qquad (1);
$$

čia

 $h$  – intervalo ilgis;  $X_{max}$  – didžiausioji reikšmė;  $X_{max}$  – mažiausioji reikšmė;  $k$  – grupavimo intervalų skaičius.

Formulės susideda iš skirtingų žymėjimų: kintamųjų, funkcijų ir teksto simbolių, kurie ir pateikiami skirtingai. Kintamiesiems ir funkcijoms taikomas kursyvas. Matavimo vienetams šis formatas netaikomas.

 Visi matavimų rezultatai pateikiami tarptautinės SI vienetų sistemos dydžiais.

Rašto darbuose visos formulės numeruojamos arabiškais skaitmenimis eilės tvarka. Formulės gale po skaičiaus renkamas kabliataškis. Visi raidiniai žymėjimai paaiškinami po žodžio čia, jų pateikimo formulėje nuoseklumu. Paaiškinimai skiriami kabliataškiais, kurių pabaigoje renkamas taškas. Minint formulę darbo aiškinamajame tekste, skliausteliuose nurodomas jos numeris.

 Formulėms rinkti tikslinga naudoti formulių rengykles, pvz.: *MathType*, *Equation Tools.* Tokios programos palengvina formulių rinkimą ir apipavidalinimą.

#### **2.7. Matematinių išraiškų rinkimas**

<span id="page-13-0"></span>Rišliame tekste visi skaitmenys iki dešimties renkami žodžiais, o didesni – arabiškais skaitmenimis. Dideli skaičiai, pradedant tūkstančiu, nurodomi skaitmenimis ir žodžiais arba jų trumpiniais, pvz.: 10 tūkstančių arba 10 tūkst.; 5 milijonai arba 5 mln., 6 milijardai arba 6 mlrd.

Objektų kiekis rašomas arabiškais skaitmenimis, pvz.: 5 projektai, 12 puslapių.

Daugiaženkliai arabiški skaitmenys, pradedant penkiaženkliais, renkami su siauru tarpu (1/4 Em Space) tarp skaičių klasių – po tris, skaičiuojant iš dešinės, pvz.:

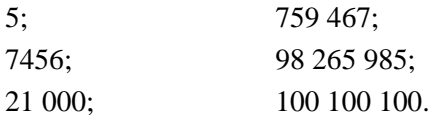

Paprastosios trupmenos renkamos be tarpo, pvz.: 1/3, 1/78. Jei paprastojoje trupmenoje yra sveika dalis, ji skiriama siauru tarpu: 3 1/3.

<span id="page-13-1"></span>Matematiniuose veiksmuose prieš aritmetinius ženklus ir po jų, išskyrus daugybos ženklą, parašytą tašku, renkamas tarpas ⊔ arba jungiamasis tarpas °. Matematinių išraiškų rinkimo pavyzdžiai pateikiami [3](#page-13-1) lentelėje.

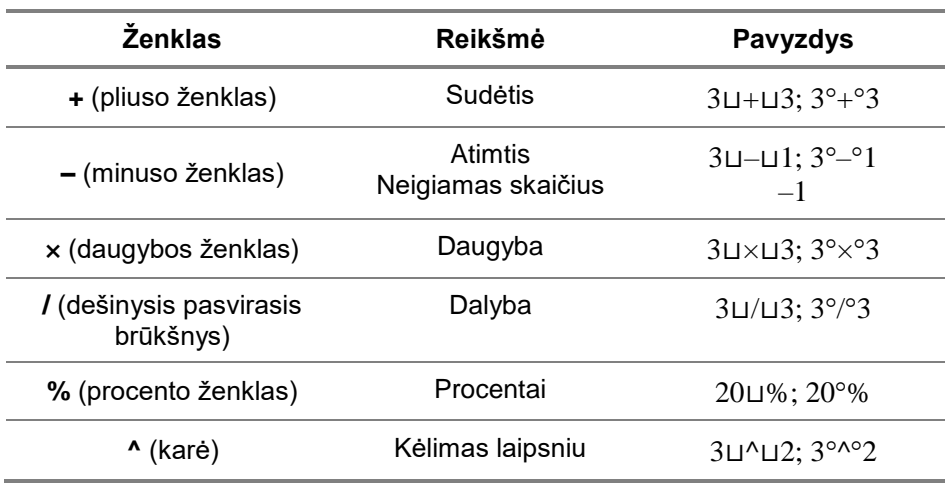

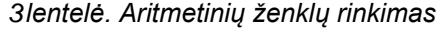

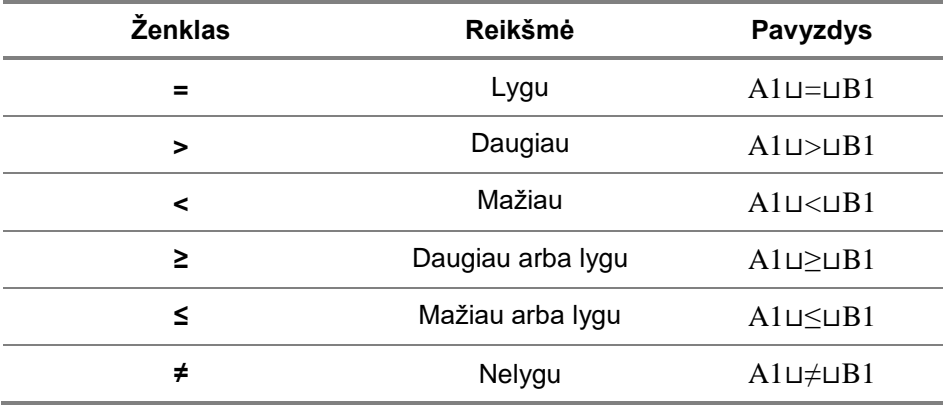

#### *4 lentelė. Lyginimo ženklų rinkimas*

Lietuviškame tekste skaičiaus trupmeninė dalis skiriama kableliu, o tarp sveikosios ir dešimtainės dalies tarpas nerenkamas, pvz.: 0,7; –12,78.

#### **3. RAŠTO DARBO APIPAVIDALINIMAS**

<span id="page-14-0"></span>Studijų darbams taikoma keturkampė simetrinė kompozicija. Pagrindinis (rišlus) tekstas ir jį papildantys komponentai (lentelės, paveikslai), išdėstomi vertikaliame lape [\(3](#page-14-1) pav.). Kuriant dideles lenteles ar pateikiant daug smulkių komponentų turinčias diagramas, tikslingiau tai daryti horizontaliame lape [\(4](#page-14-2) pav.).

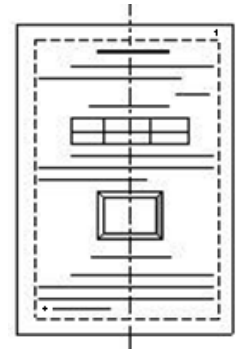

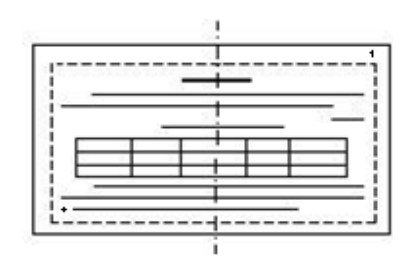

*3 pav. Vertikali simetrinė kompozicija*

<span id="page-14-2"></span>*4 pav. Horizontali simetrinė kompozicija*

<span id="page-14-1"></span> Studijų darbų ataskaitos pateikiamos tik vienoje A4 formato (210 x 297 mm) 80 g/m<sup>2</sup> balto popieriaus lapo pusėje, nustatant tokio dydžio paraštės:

viršuje – 20 mm;

apačioje – 20 mm;

dešinėje – 15–20 mm;

kairėje – 30 mm. Siekiant simetrinės kompozicijos kairiosios paraštės dydis turi atitikti dešiniosios paraštės dydį. Todėl reikia pridėti susegimui skirtą paraštės dalį (20 mm ir 15–10 mm įrišimui).

- Lapai pradedami skaičiuoti nuo antraštinio (viršelio), tačiau puslapių numeriai nurodomi tik nuo įvado lapo. Antraštiniame lape, užduoties ir priedų lapuose numeriai nenurodomi. Puslapio numeris nurodomas lapo apatinės puslapinės antraštės viduryje arabiškais skaitmenimis (be taškų ar brūkšnelių), 1 pt mažesnio dydžio šriftu nei pagrindinis tekstas.
- Kiekvienas studijų darbo skyrius (1-ojo lygio antraštė) pradedamas naujame lape. Poskyriams ir skirsniams šis reikalavimas negalioja. Skyrių pavadinimai negali sutapti su darbo pavadinimu, o poskyrių pavadinimai – su skyrių pavadinimais. Skyrių, poskyrių ir skirsnių pavadinimuose santrumpos nevartojamos, žodžiai nekeliami. Šios struktūrinės dalys negali nei prasidėti, nei baigtis lentele ar paveikslu.
- Skyriai, poskyriai ir skirsniai numeruojami hierarchiškai. Po skaičiaus būtina rinkti tašką, pabaigoje – tarpą ir tik tada rašyti skyriaus, poskyrio ar skirsnio pavadinimą, pvz.:

```
1.⊔
  1.1.⊔
       1.1.1.⊔
       1.1.2.⊔
```
- Po skyriaus, poskyrio ar skirsnio pavadinimo taškas nerenkamas. Antraštės neskiemenuojamos. Jei išskyrėte 1.1.1. skirsnį, tai turi būti išskirtas ir 1.1.2. skirsnis. Jei to padaryti negalite, 1.1.1. skirsnį sujunkite su 1.1. poskyriu.
- Dalys: TURINYS, ĮVADAS, IŠVADOS, LITERATŪRA, PRIEDAI, formuojamos kaip pirmojo lygio skyrių antraštės, tačiau nenumeruojamos.
- Išnašos visame darbe numeruojamos arabiškais skaitmenimis iš eilės. Visų išnašų aiškinamasis tekstas pateikiamas lapo apačioje. Jis turi tilpti į tą puslapį, kuriame yra išnašos žymė (nuoroda). Išnašose pateikiami paaiškinimai ar tekste cituojami šaltiniai, pateikiami pagal bibliografinio aprašo reikalavimus (žr. [3.2.](#page-23-0) skyrių).

#### **3.1.Teksto struktūrinių dalių apipavidalinimas**

<span id="page-15-0"></span>Rašto darbuose visos struktūrinės dalys apipavidalinamos vienodai – visam darbui taikomas Times New Roman šriftas. Pagrindinio (rišlaus) teksto pastraipoms taikoma pirmosios eilutės įtrauka, pusantros eilutės intervalas (1.5 tarpas tarp pastraipos eilučių) ir abipusė lygiuotė. Kitiems teksto elementams (antraštėms, formulėms, lentelių ar paveikslų pavadinimams, lentelėse ar paveiksluose pateikiamiems duomenims) taikomas viengubas intervalas, tačiau paliekama pakankamai erdvės virš jų ir po jais. Visų rašto darbo struktūrinių dalių apipavidalinimo reikalavimai pateikiami [5](#page-16-0) lentelėje.

 Padarydami didesnį atstumą parodote, kad šios struktūrinės dalys yra susijusios mažiau, nei tos, tarp kurių atstumas yra mažesnis.

### *5 lentelė. Bendrieji struktūrinių dokumento dalių apipavidalinimo reikalavimai*

<span id="page-16-0"></span>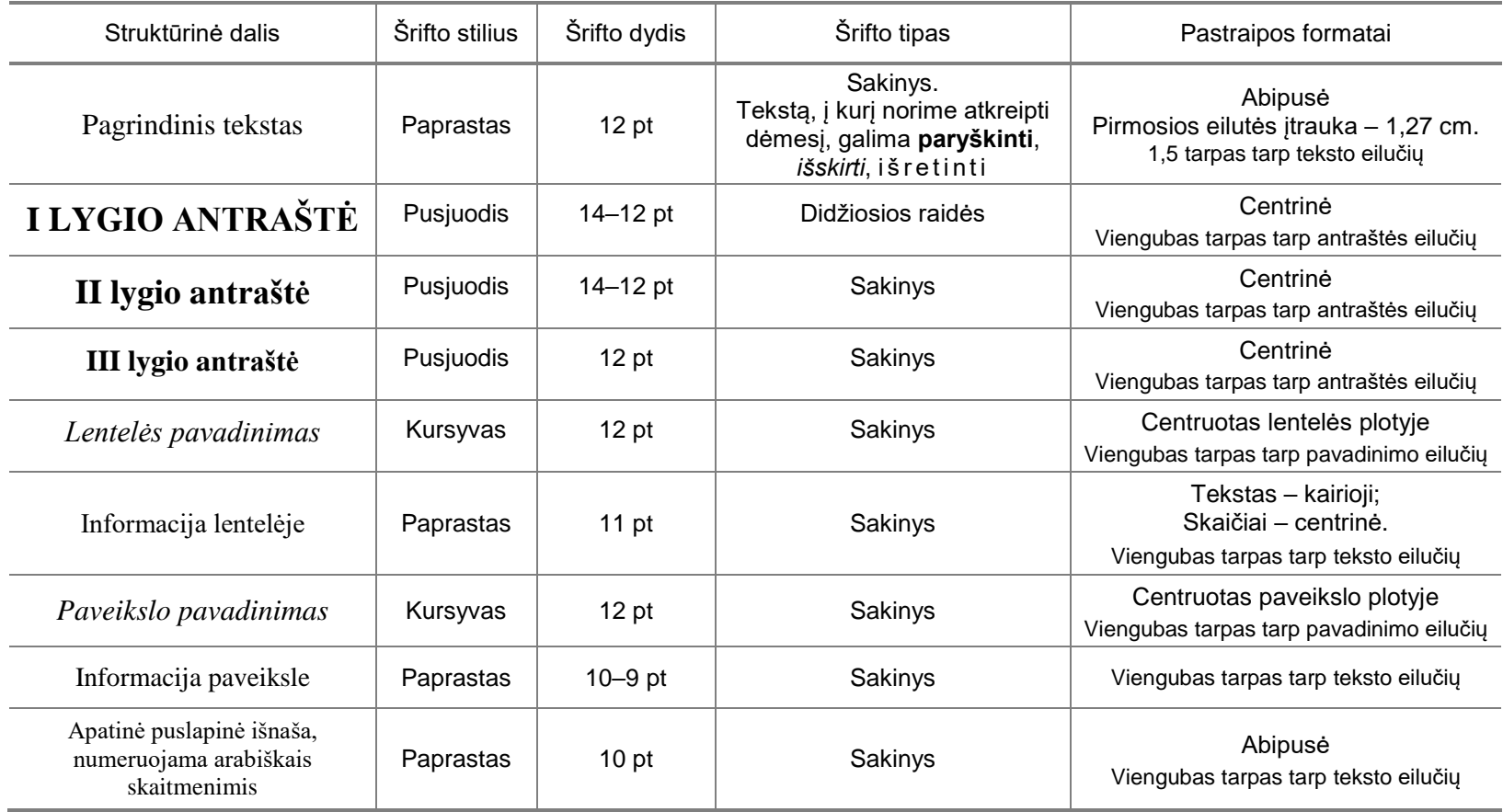

### <span id="page-17-0"></span>**3.2. Lentelių ir paveikslų apipavidalinimas**

Studijų darbų pagrindinis tekstas gali būti iliustruojamas lentelėmis ir paveikslais: schemomis, nuotraukomis, grafikais ir pan. Ir lentelės, ir paveikslai turi būti sunumeruoti, turėti pavadinimus ir būti minimi tekste.

Studijų darbo tekstas turi ne pakartoti lentelėje ar paveiksle pateiktus duomenis, bet juos paaiškinti ir papildyti. Jei tekstą paaiškinate lentele, tai grafiškai jos duomenų nepateikiate, ir atvirkščiai – jei tekstą paaiškinate grafiškai, šių duomenų nekartojate lentelėje [\(6](#page-17-1) lentelė). Pateikiant kitur publikuotą lentelę ar paveikslą, po jais būtina pateikti nuorodą – nurodyti šaltinio autorių, pavadinimą ir puslapį. Ši informacija renkama 1 pt mažesnio dydžio šriftu nei pagrindinis tekstas.

Siekdami simetrinės lapo kompozicijos, lentelėms suteikite centrinę lygiuotę [\(3](#page-14-1) ir [4](#page-14-2) pav.). Lentelės numeris, žodis lentelė ir pavadinimas renkami tokio pat dydžio šriftu kaip pagrindinis tekstas ir centruojami lentelės plotyje. Žodis lentelė netrumpinamas nei lentelės antraštėje, nei nuorodose į lentelę. Visos darbe esančios lentelės numeruojamos arabiškais skaitmenimis eilės tvarka. Taškas po numerio ir po pavadinimo nerenkamas. Po lentelės pavadinimu paliekamas 6– 12 pt dydžio atstumas. Jei studijų darbo aprašyme yra tik viena lentelė, renkamas tik žodis Lentelė.

Apipavidalindami lentelių antraštines eilutes, rezultatų eilutes ir išorines kraštines parinkite storesnes  $-1-1\frac{1}{2}$  pt linijas, o vidines linijas formuokite plonesnes – ½ pt. Atkreipkite dėmesį, kad renkant tekstą Eil. nr. sutrumpinimas nr. pradedamas mažąja raide!

<span id="page-17-1"></span>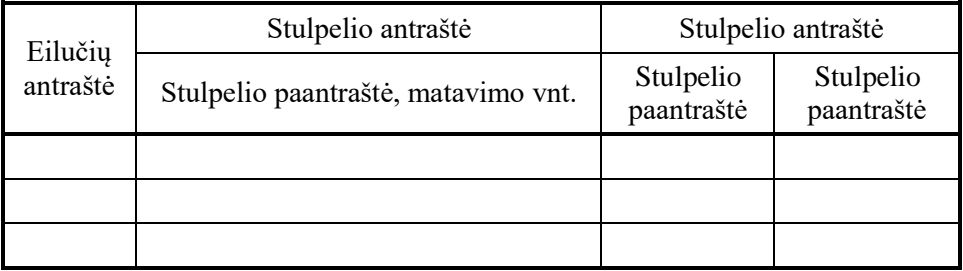

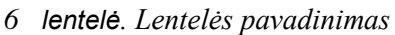

Vieta, kurioje nurodomas originalus šaltinis

Lentelėje informacija renkama 1 pt mažesniais simboliais nei pagrindinis tekstas. Skaitmeninė informacija centruojama, tekstinei informacijai taikoma kairioji lygiuotė. Tarpas tarp lentelėje pateikiamo teksto pastraipų eilučių neformuojamas. Jei tekstas lentelėje sudaro keletą pastraipų, jis gali būti lygiuojamas abipusiai ir skiemenuojamas.

Tekstų rengimo programa kuriant naują lentelę visi stulpeliai automatiškai įterpiami vienodo pločio, o eilutės – vienodo aukščio. Dažniausiai stulpelius ir eilutes reikia koreguoti taip, kad juose esantis tekstas išsidėstytų optimaliai ir proporcingai [\(7](#page-18-0) ir [8](#page-18-1) lenteles). Tai atliekama didinant lentelės eilutės aukštį,

<span id="page-18-0"></span>praplečiant stulpelį ar formuojant patį tekstą. Tačiau lentelė neturi patekti į paraštes.

| Eil. nr. |                     | Charakteristikos |                 |  |
|----------|---------------------|------------------|-----------------|--|
|          | Popieriaus rūšis    | Formatas         | Storis, $g/m^2$ |  |
|          | Rašomasis popierius |                  |                 |  |
| 2.       | Foto popierius      |                  | 185             |  |

*7 lentelė. Proporcinga lengvai suvokiama lentelė*

#### *8 lentelė. Neproporcinga sunkai suvokiama lentelė*

<span id="page-18-1"></span>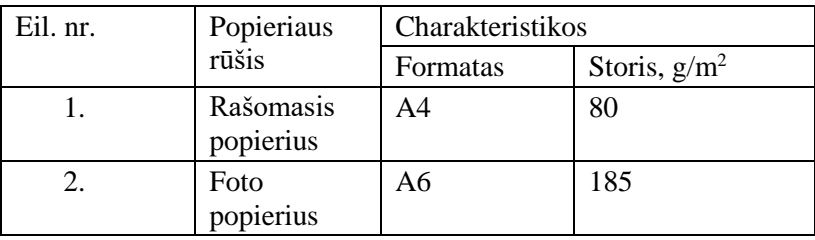

Lentelėje pateiktų dydžių matavimo vienetai nurodomi stulpelio antraštėje ar paantraštėje. Skaičių reikšmės tame pačiame stulpelyje privalo turėti vienodą skaičių dešimtainių ženklų.

Jei lentelė netelpa viename lape, jos antraštinė eilutė (ne pavadinimas!) kartojama kitame lape.

 Skaičiavimus ir jų lenteles rekomenduojama rengti skaičiuokle, o vėliau tik įkelti į teksto rengimo programą.

Kai procesui ar objektui apibūdinti reikalingas ilgas aprašomasis tekstas, geriau jį vaizduoti grafiškai. Žmogaus smegenys vaizdus suvokia greičiau nei tekstą. Vaizdai ne tik iliustruoja, bet ir suskaido, ritmiškai "perkerta" tekstą į dalis. Ritmiškas lentelių ir paveikslų įterpimas sumažina monotoniją, padeda regimajai atminčiai lengviau įsiminti ir greičiau suprasti dokumente pateikiamą informaciją.

Priklausomai nuo paveikslą sudarančių komponentų dydžio ir kiekio, jo dydis parenkamas toks, kad būtų aiškiai vizualiai suvokiamas ir įskaitomas, jame būtų pateiktos skaitmeninės reikšmės [\(5](#page-19-1) ir [6](#page-19-2) pav.).

Studijų darbuose paveikslai ir lentelės įterpiami į tekstą tuoj po nuorodų į juos (žr. [3.1.](#page-15-0) skyrių). Darbe pateikiami paveikslai turi būti vieno stiliaus, kokybės, formato, neužgožti vienas kito dydžiu ar intensyvumu.

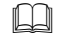

 Diagramas patogiau rengti skaičiuokle ir tik vėliau įkelti į teksto rengimo programą.

Siekdami simetrinės lapo kompozicijos, paveikslus centruokite. Paveikslo numeris, santrumpa pav. ir pavadinimas renkami po paveikslu paliekant 6–12 pt atstumą. Taškas po numerio ir paveikslo pavadinimo nerenkamas. Paveikslų numeracija arabiškais skaitmenimis visame darbe ištisinė.

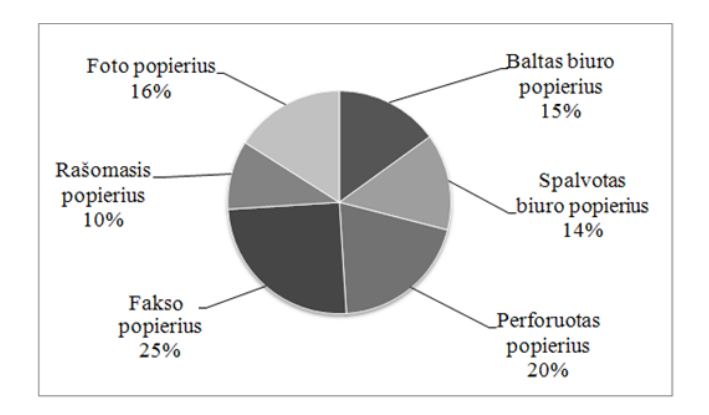

<span id="page-19-1"></span>*5 pav. Aiškiai suvokiamas ir įskaitomas grafinis vaizdas*

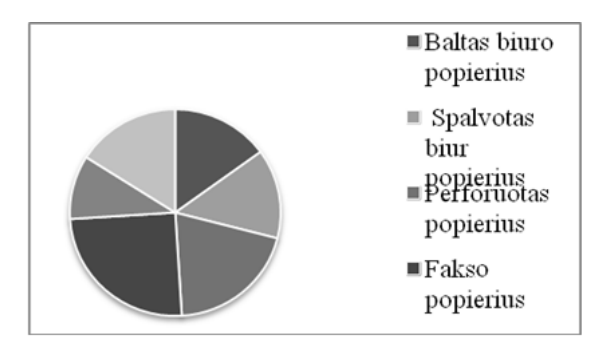

*6 pav. Neaiškus ir sunkiai suvokiamas grafinis vaizdas*

<span id="page-19-2"></span>Spalvos grafiniuose vaizduose naudojamos tik esant būtinybei ar pateikiant pavyzdžius. Dideli grafiniai vaizdai, užimantys visą puslapį, į rašto darbą įtraukiami kaip priedai.

#### <span id="page-19-0"></span>**3.3. Priedai**

Prieduose pateikiami pavyzdžiai, statistinės lentelės, klausimynai, iliustracijos, planai, kurie papildo rašto darbe nagrinėjamą informaciją. Priedai dedami darbo pabaigoje, po literatūros sąrašo. Jie numeruojami arabiškais skaitmenimis eilės

tvarka, pvz.: 1 PRIEDAS, 2 PRIEDAS ir t. t. Jei priedas yra tik vienas, jis nenumeruojamas, renkamas tik žodis PRIEDAS. Lapo numeris priedų lapuose nenurodomas. Priedai neįskaičiuojami į bendrą darbo apimtį.

#### <span id="page-20-0"></span>**3.4. Turinys**

Turinyje atsispindi rašto darbo struktūra [\(7](#page-20-2) pav.). Jis pateikiamas tik sudėtingesnės struktūros darbuose, pvz., kursiniame darbe. Jame *Analitinė dalis* sudaro pirmąjį skyrių, o *Projektinė dalis* – antrąjį. Mažos apimties darbuose – atsiliepime, referate, individualiame darbe, įvadinės praktikos ataskaitoje – turinys nekuriamas (žr. [1](#page-6-0) lentelė).

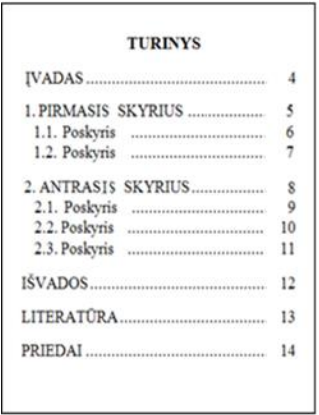

*7 pav. Turinio lapo pavyzdys*

<span id="page-20-2"></span><span id="page-20-1"></span>Rengiant turinį skyrių, poskyrių ir skirsnių pavadinimams taikomos atitinkamo lygio antraščių nustatymai (žr. [5](#page-16-0) lentelę) su taškiniu užpildu ir dešiniąja tabuliavimo žyme puslapių numeriams.

#### **3.1. Nuorodos į struktūrines darbo dalis ir informacijos šaltinius**

Nuorodos į struktūrines darbo dalis (skyrius, poskyrius, priedus) kuriamos nurodant santrumpą *žr.*, eilės numerį ir pavadinimą galininko forma pvz.: (žr. 3 skyrių), (žr. 2.3. poskyrį), (žr. 2 priedą).

Nuorodos į lentelės, paveikslus, formules, kuriamos nurodant tik eilės numerį ir pavadinimą vardininko forma, pvz.: (3 lentelė), (3 pav.), (1 formulė).

Santrumpa *žr.* naudojama tik tuomet, jei nuoroda ir objektas yra nutolę vienas nuo kito, pvz., nuoroda į kitame lape esantį objektą, nuododa į priedą ir pan. Tuomet nuorodos į lentelės, paveikslus, formules, kuriamos nurodant eilės numerį ir pavadinimą galininko forma, pvz.: (žr. 3 lentelę), (žr. 1 formulę).

Nuorodas į informacijos šaltinius, kuriais buvo remtasi darbe, pateikiame laužtiniuose skliaustuose [ ], nurodant informacijos šaltinio eilės numerį literatūros sąraše, puslapį arba puslapių seką, pvz.: [10], [8, p. 16], [5, p. 13–16].

### *9 lentelė. Informacijos šaltinių sąrašas APA bibliografinių duomenų pateikimo stiliumi*

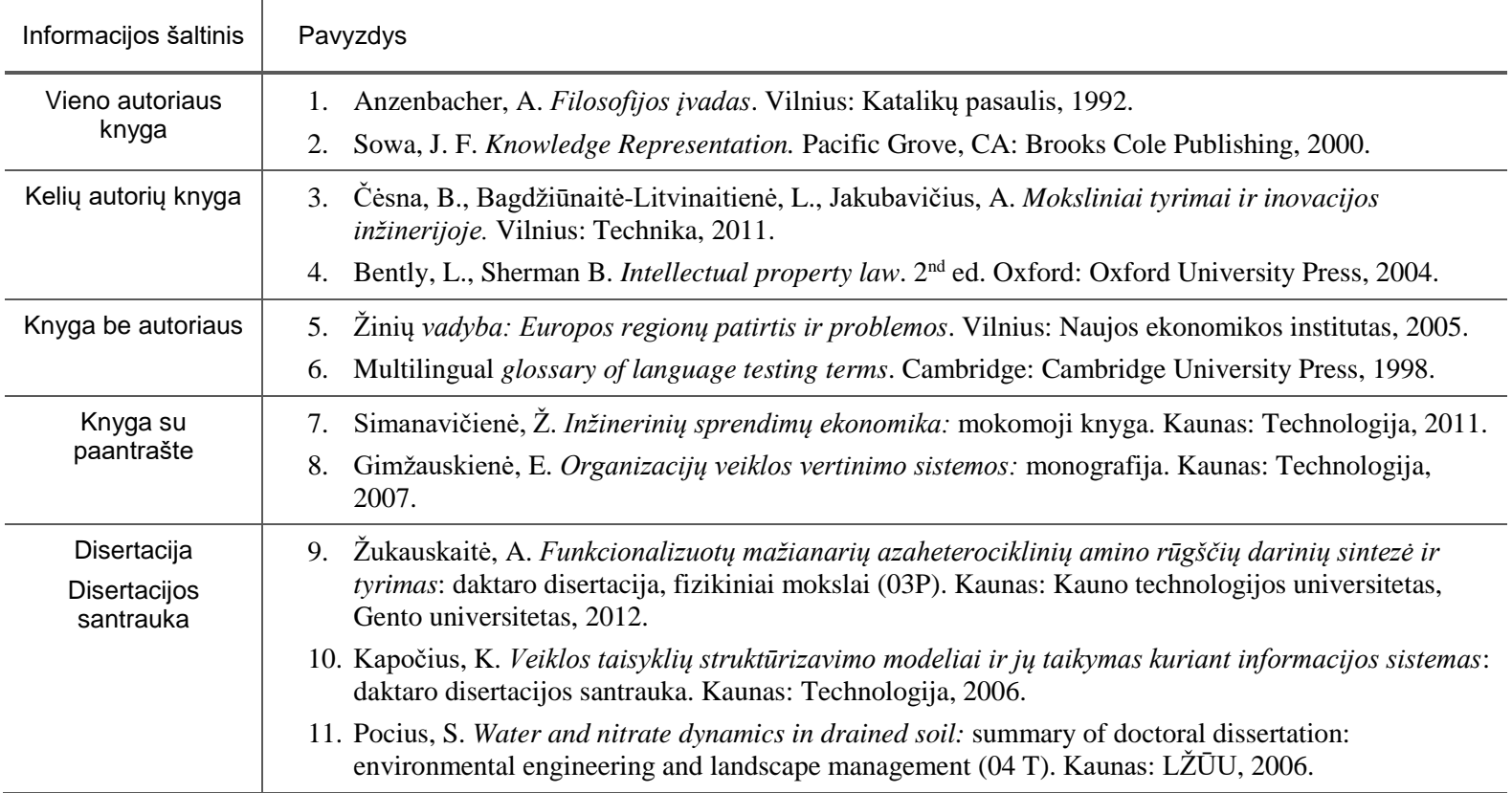

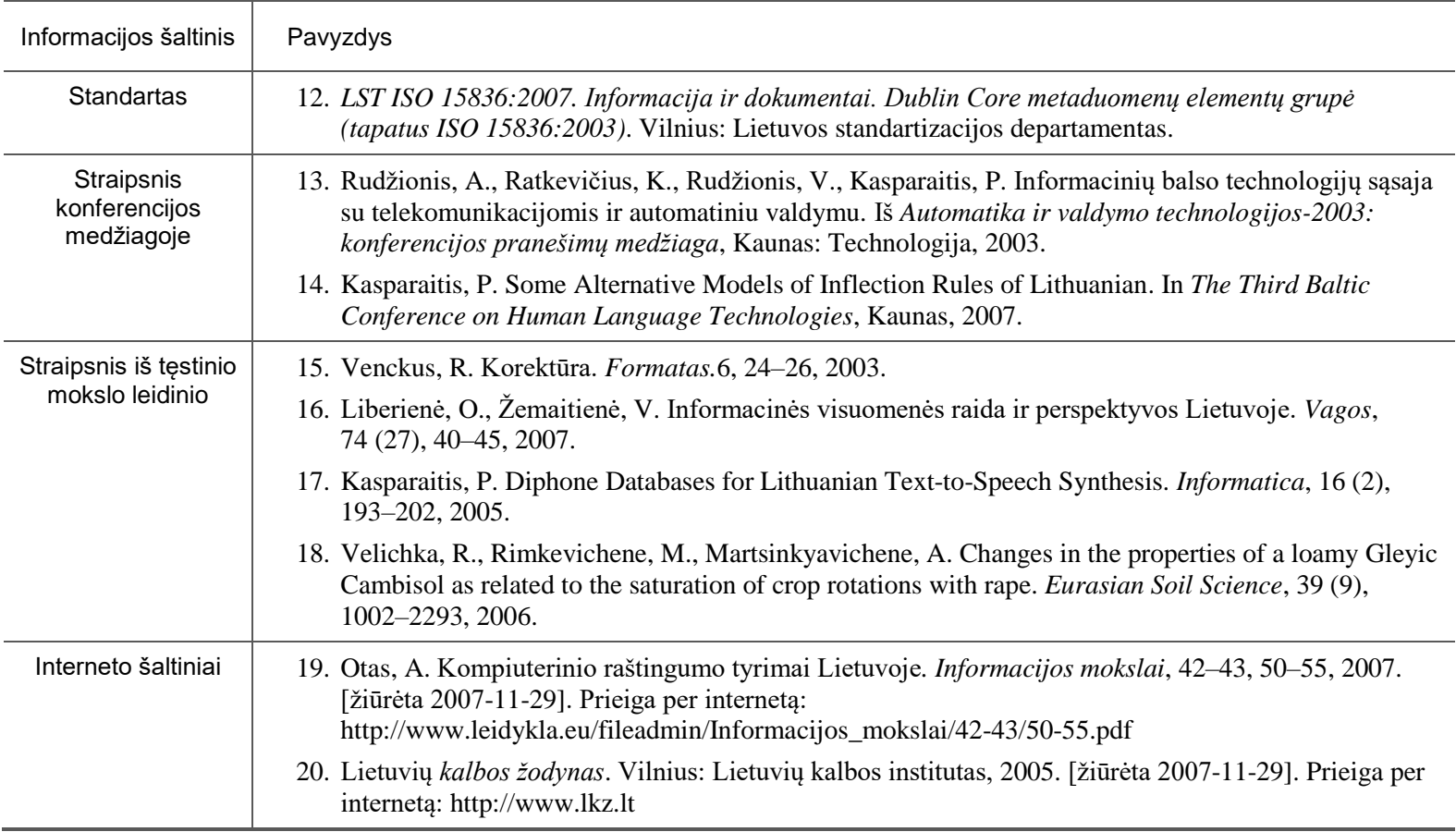

#### <span id="page-23-0"></span>**3.2. Literatūros sąrašo ir bibliografinio aprašo sudarymas**

Literatūros sąraše, numeruoti naudotų dokumentų (monografijų, periodinių ir tęstinių leidinių, įstatyminių ir norminių aktų) bibliografiniai aprašai<sup>4</sup>, pateikiami abėcėlės tvarka, taikant kairiąją lygiuotę. Pirma pateikiami šaltiniai su lotyniškais rašmenimis, po jų – kirilica.

 Interneto šaltinio nuoroda http://www.mokslai.lt nėra mokslinės ar dalykinės informacijos šaltinis.

Literatūros sąraše nurodomi tik darbe cituoti arba minėti informacijos šaltiniai. Jie parodo, kaip išsamiai darbo autorius (-ė) yra susipažinęs su nagrinėjama problema, leidžia surasti šiuos šaltinius ir įsigilinti į cituotą ar tekste analizuotą informaciją. Informacijos šaltinių bibliografinio aprašo APA stiliumi pavyzdžiai pateikiami 9 lentelėje (išsamiau [http://dspace.kauko.lt/handle/1/1103\)](http://dspace.kauko.lt/handle/1/1103).

Rašto darbas, kuriame pateikiamas kito autoriaus tekstas (taip pat ir vertimas iš užsienio kalbos), iliustracinė medžiaga, elektroniniai pavyzdžiai, duomenys ir pan., nenurodant originalaus šaltinio, yra plagiatas (intelektinės nuosavybės teisės pažeidimas). Darbai turintys plagiato požymių, neatitinka studijų darbui keliamų reikalavimų, todėl negali būti vertinami.

#### **3.3. Antraštinis lapas**

<span id="page-23-1"></span>Komponuojant studijų darbo antraštinį lapą taikoma labiausiai žmogaus pojūčius ir estetikos reikalavimus atitinkanti proporcijos taisyklė "aukso pjūvis".

Žinodami antraštinio lapo išmatavimus (A4, 210 x 297 mm) galime rasti padalijimo linijas ir jų susikirtimo taškus, kurie suskirsto lapo plokštumą į idealias dalis.

Tai, į ką pirmiausia turi būti atkreipiamas dėmesys, talpinama viduryje. Antraštiniame lape tai pavadinimas ir darbo paskirtis [\(8](#page-23-2) pav.).

Paprastai studijų darbai turi ilgus pavadinimus, kurie netelpa "aukso viduryje", todėl juos turime tinkamai suskaidyti [\(9](#page-24-0) ir [10](#page-24-1) pav.).

<u>.</u>

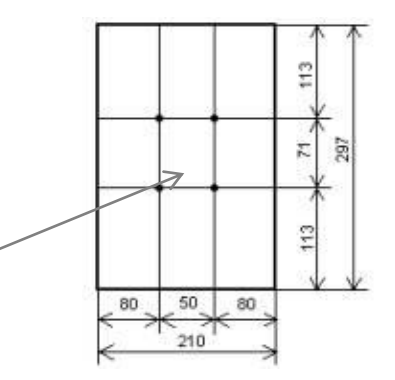

<span id="page-23-2"></span>*8 pav. Idealios vertikalaus lapo proporcijos*

<sup>&</sup>lt;sup>4</sup> Bibliografinio aprašo tvarką regla<del>mog<mark>i</mark>tuo</del>ja standartai:

*LST ISO 690 Dokumentai. Bibliografinės nuorodos. Turinys, forma ir sandara (tapatus ISO 690:1987)*: Lietuvos standartas. Vilnius, 2002. IV, 20 p.

*LST ISO 690-2. Informacija ir dokumentai. Bibliografinės nuorodos. 2-oji dalis. Elektroniniai dokumenrai ir jų dalys*: Lietuvos standartas. Vilnius, 1999. V, 20 p.

 Stenkitės suskaidyti ritmingai ir logiškai, nes nutraukiamas tekstas sukuria nelogiškumus ir apsunkina informacijos suvokimą.

PROGRAMOS MICROSOFT WORD TAIKYMAS

PROGRAMOS MICROSOFT WORD TAIKYMAS

<span id="page-24-0"></span>*9 pav. Logiškai suskaidyta pastraipa* <span id="page-24-1"></span>*10 pav. Nelogiškai suskaidyta pastraipa*

Rašto darbo antraštinio lapo rengimo nuostatos pateikiamos [10](#page-24-2) lentelėje. Autoriaus, vadovo (-ės) vardai netrumpinami ir pateikiami drauge su pavardę. Rašto darbo ir bakalauro baigiamojo darbo antraštinio lapo pavyzdžiai pateikiami kitame lape.

*10 lentelė. Antraštinio lapo rengimo nuostatos*

<span id="page-24-2"></span>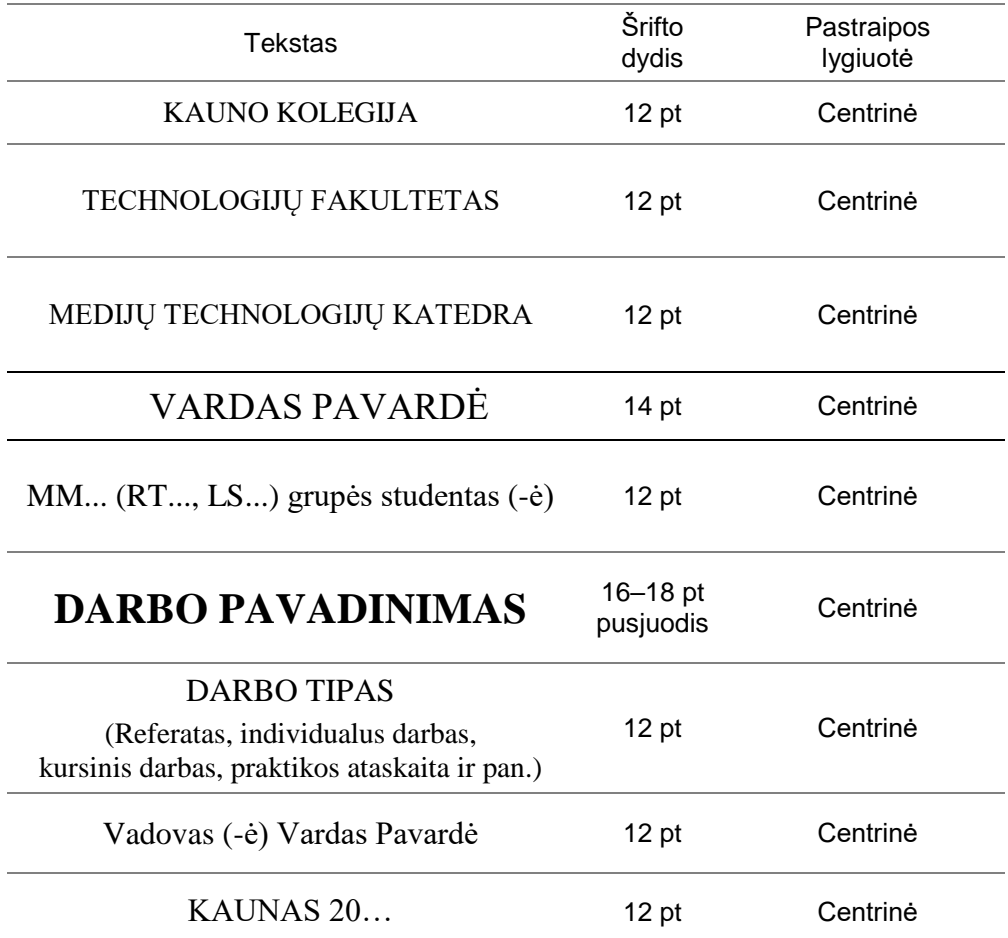

25

# KAUNO KOLEGIJA TECHNOLOGIJŲ FAKULTETAS MEDIJŲ TECHNOLOGIJŲ KATEDRA

## VARDAS PAVARDĖ

MM... arba RT... arba LS... gr. studentas (-ė)

# **DARBO PAVADINIMAS** DARBO TIPAS

Darbo vadovas (-ė) Vardas Pavardė

KAUNAS 20...

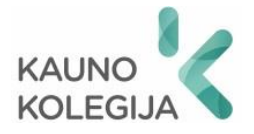

# TECHNOLOGIJŲ FAKULTETO MEDIJŲ TECHNOLOGIJŲ KATEDRA

## VARDAS PAVARDĖ

# **BAIGIAMOJO DARBO PAVADINIMAS**

Profesinio bakalauro baigiamasis darbas

……………………… studijų programos valstybinis kodas ………… ……………………… studijų krypties

Darbo vadovas (-ė) Vardas Pavardė

Katedros vedėjas (-a) Vardas Pavardė

Ekonominės dalies konsultantas (-ė) Vardas Pavardė

Žmogaus saugos konsultantas (-ė) Vardas Pavardė

Recenzentas (-ė) Vardas Pavardė

KAUNAS, 20…

#### **4. VAIZDINIS DARBO PRISTATYMAS**

<span id="page-27-0"></span>Atlikto darbo vaizdinė pateiktis turi atitikti bendruosius raštvedybos reikalavimus (žr. [2.1.](#page-7-1) skyrių). Ji sudaroma iš 10–12 skaidrių, kuriose atskleidžiamas darbo turinys. Informacija, tiesiogiai nesusijusi su darbo turiniu, nepateikiama.

 Pateiktį pradėkite rengti tik tada, kai jau būsite parengę rašto darbą. Apmąstykite, ką ir kaip norite papasakoti ar pristatyti.

Vaizdinėje pateiktyje dėstoma informacija turi būti struktūruota, formuluojama tezėmis, glausta ir aiški. Tekstas pateikiamas beasmene gramatikos forma arba trečiuoju asmeniu.

Antraštėms ir tekstui parenkamas aiškus, lengvai skaitomas šriftas. Rekomenduojami neserifiniai šriftai, pvz.: Arial, Verdana, Tahoma. Pateikiama informacija turi būti gerai matoma, todėl šrifto dydis turi būti ne mažesnis kaip 20 pt. Jei pateikiame tik vieną teiginį, sąrašo ženklinimo stilius nenaudojamas.

Vaizdinė pateiktis yra papildoma priemonė, padedanti atskleisti darbo turinį, todėl apipavidalinimas neturi užgožti pateikiamos informacijos. Visos skaidrės apipavidalinamos vienodai, išlaikomas oficialumas, vienoda spalvų, antraščių stilistika, nenaudojami konfliktuojantys spalvų deriniai, ribojami erzinantys animaciniai ir garso efektai.

Vaizdinio pristatymo struktūra atitinka rašto darbo struktūrą. Rašto darbo pateikties schema pateikta [11](#page-27-1) paveiksle.

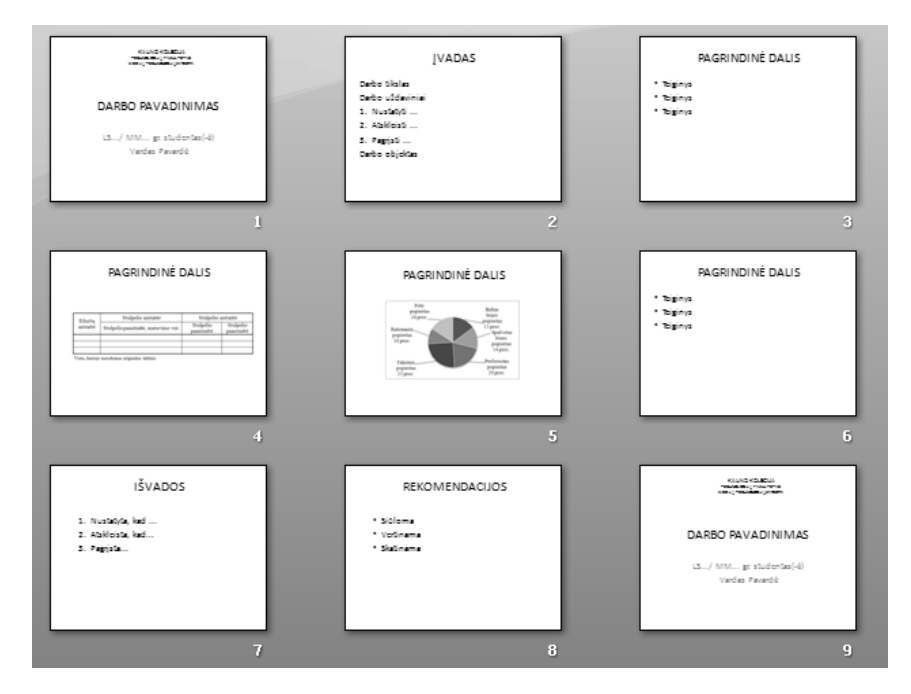

<span id="page-27-1"></span>*11 pav. Pristatymo struktūra*

Vaizdinę pateiktį sudaro:

- Antraštinė skaidrė, kurioje nurodoma studijų institucija, darbo pavadinimas, darbo tipas, autorius (-iai), vadovas (-ė), darbo parengimo metai.
- Jvadas (1–2 skaidrės). Čia nurodomas pristatomos temos aktualumas, naujumas, praktinis reikšmingumas, darbo tikslas, arabiškais skaitmenimis sunumeruoti uždaviniai, taikyti metodai. Jeigu darbą rengė grupė studentų, nurodomas kiekvieno autoriaus indėlis (kuris autorius kokią medžiagą surinko, išanalizavo ir pan.).
- Dėstomoji dalis (5–7 skaidrės). Atskleidžiama darbo esmė, apžvelgiami teoriniai pagrindai, metodai, nurodoma įvykių eiga, pritaikymo sritys, galimybės ir pan. Informacija pateikiama nuosekliai – taip, kad būtų pasiektas įvade suformuluotas darbo tikslas ir atlikti numatyti uždaviniai. Ir tekstinė, ir vaizdinė informacija pateikiama glaustai ir aiškiai (akcentuojami svarbiausi teiginiai, o ne pateikiamas visas tekstas!).
- Išvados ir rekomendacijos (1–2 skaidrės). Pateikiamas nagrinėtos informacijos apibendrinimas, įvertinama ar pasiektas išsikeltas tikslas, kur galima pritaikyti gautus rezultatus, ko turėtume siekti ateityje. Išvados numeruojamos arabiškais skaitmenimis. Jų turi būti tiek, kiek yra uždavinių arba daugiau. Rekomendacijos pateikiamos tuo atveju, jei tokios yra rašto darbe.
- Baigiamoji skaidrė. Ji gali būti tokia pati kaip ir antraštinė skaidrė. Ji leidžia suprasti, kad pristatymas yra baigtas. Pranešėjas padėkoja klausytojams už jam skirtą dėmesį, paskatina diskusijai, atsako į klausimus.
- Bibliografinis informacijos šaltinių sąrašas vaizdiniame pristatyme nepateikiamas.
- Pranešimo metu neskaitykite skaidrių turinio, o tik komentuokite. Klausytojai patys perskaitys pateiktą informaciją – nereikia to daryti už juos.

Pateikties rodymo trukmė – apie 8–10 min. Optimalu vienai skaidrei skirti 1 minutę laiko.

- Ne visuomet galima tiksliai žinoti, kiek užtruksite prie vienos ar kitos skaidrės, todėl nenaudokite laiko nustatymo skaidrėm keisti. Patogiau, kai skaidrės keičiamos pelės ar klavišo paspaudimu.
- Jei turite galimybę, prieš pristatymą pateiktį peržiūrėkite dideliame ekrane. Jums ji gali atrodyti kitaip nei esate suplanavę.

#### **LITERATŪRA**

- 1. Rastauskienė, G., Valčiukas V. (2012). *Dokumento rengimas Microsoft Word 2010*. Kaunas: Kauno kolegija.
- 2. *Rekomendacijos Kauno kolegijos studentams, rengiantiems įvairius rašto darbus*. Sud. V. Mačiulienė. (2003). Kaunas: Kauno kolegija.
- 3. Šarlauskienė, L. (2008). *Bibliografinių nuorodų ir literatūros sąrašų sudarymas:* metodiniai patarimai. Kaunas: Lietuvos žemės ūkio universitetas.
- 4. *Metodiniai nurodymai baigiamiesiems darbams*. (2013). Kaunas: Medijų technologijų katedra, [žiūrėta 2013-11-04]. Prieiga per internetą: <http://media.kauko.lt/>
- 5. Šarlauskienė, L. (2016). *Informacijos šaltinių naudojimas studijų ir mokslo darbuose*. Kaunas: Kauno kolegija. [žiūrėta 2016-12-19]. Prieiga per internetą:<http://dspace.kauko.lt/handle/1/1103>

RAŠTO DARBŲ RENGIMO NURODYMAI: metodinė knyga / Giedrė Judita Rastauskienė, Ingrida Macijauskaitė, Gitana Ginevičienė / Kaunas : KK, 2017. – 32 p. : iliustr. ISBN 978-9955-27-502-2

Ši metodinė knyga skiriama Kauno kolegijos Technologijų fakulteto Medijų technologijų katedros studentams ir dėstytojams. Jos paskirtis – supažindinti studijų proceso dalyvius su studijų metu rengiamų rašto darbų samprata, paskirtimi, struktūra, apipavidalinimu, įteikimu ir vaizdiniu pristatymu.

> Giedrė Judita Rastauskienė Ingrida Macijauskaitė Gitana Ginevičienė

# **RAŠTO DARBŲ RENGIMO NURODYMAI**

Metodinė knyga

Viršelio dailininkas Virginijus Valčiukas Kalbos redaktorė Jūratė Kelečienė